# **toll** *Release*

**Jan 03, 2018**

## **Contents**

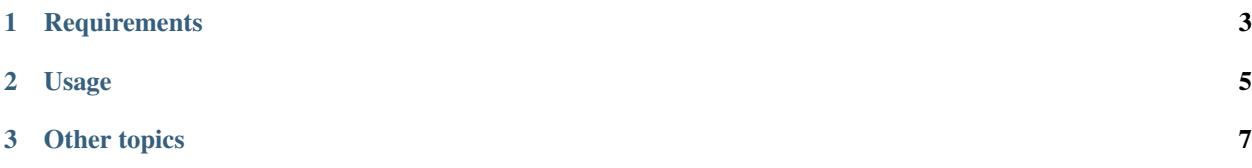

toll = test offline locally lightweight

Run commands on multiple configured packages:

- Commands can be set-up steps or a call to the test runner etc.
- Each command is run on each package.
- It stops if a command exits with a non-zero exit code (aka an error).

This package is licensed under the [MIT License.](https://opensource.org/licenses/BSD-2-Clause)

# CHAPTER 1

# **Requirements**

- <span id="page-6-0"></span>• The packages have to be checked out beforehand.
- Currently the commands have to be identical across all packages. (The only option is to omit the command on a package when the precondition is not met.)

# CHAPTER 2

## Usage

### <span id="page-8-0"></span>**2.1 Installation**

Install it as usual using pip:

```
$ pip install toll
```
## **2.2 Config file**

You need an ini style config file. Its name should be *toll.ini*. Here are example contents of such a file.:

```
[packages]
my.package.one
my.package.two
[build]
precondition = test -e bin/buildout
command = bin/buildout -n[test]
command = bin/py.test
```
For the complete list of possible configuration options see the section *[Config file](#page-10-1)*.

### **2.3 Run it**

By default the command named test from the config file is run:

\$ toll

If you specify multiple commands each one is run on each package before proceeding to the next command:

\$ toll build test

For other options see:

\$ toll --help

# CHAPTER 3

## Other topics

## <span id="page-10-1"></span><span id="page-10-0"></span>**3.1 Config file**

There can be the following sections in the config file:

### **3.1.1 [packages]**

This section contains a list of relative paths of packages. They are used to run commands on them.

Example:

[packages] ../foo.bar pkgs/baz

#### **3.1.2 [<command-name>]**

All sections besides [packages] are treated as commands.

#### **Required parameters**

• command - command to be run

#### **Optional parameters**

- precondition do not run the command if the precondition is not met aka ''the command returns a non-zero exit code.
- ignore-exit-code Ignore the exit code of the command it set to any value. This way the the run of *toll* does not stop after running the command.

#### **Example**

This a an example of some commands:

```
[build]
precondition = test -e bin/buildout
command = bin/buildout -n[test]
command = bin/py.test
[push]
ignore-exit-code = true
command = hg push
```
The precondition of [build] checks whether bin/buildout exists as the command would fail if not.

## **3.2 Developing toll**

Author Michael Howitz [<icemac@gmx.net>](mailto:icemac@gmx.net)

Documentation <http://toll.readthedocs.io>

PyPI page <https://pypi.org/project/toll/>

Issues <https://github.com/icemac/toll/issues>

Source code <https://github.com/icemac/toll>

Change log <https://raw.githubusercontent.com/icemac/toll/master/CHANGES.rst>

#### **3.2.1 Run the tests**

Install [tox](http://tox.readthedocs.io/en/latest/install.html) as the test runner and the call it to run the tests:

\$ tox

To run the tests of *toll* using *toll* itself call:

```
$ python3.5 bootstrap.py
$ bin/buildout
$ bin/toll
```
### **3.2.2 Copyright**

#### **3.2.3 License**

Copyright 2016-2017 Michael Howitz

Redistribution and use in source and binary forms, with or without modification, are permitted provided that the following conditions are met:

1. Redistributions of source code must retain the above copyright notice, this list of conditions and the following disclaimer.

2. Redistributions in binary form must reproduce the above copyright notice, this list of conditions and the following disclaimer in the documentation and/or other materials provided with the distribution.

THIS SOFTWARE IS PROVIDED BY THE COPYRIGHT HOLDERS AND CONTRIBUTORS "AS IS" AND ANY EXPRESS OR IMPLIED WARRANTIES, INCLUDING, BUT NOT LIMITED TO, THE IMPLIED WARRANTIES OF MERCHANTABILITY AND FITNESS FOR A PARTICULAR PURPOSE ARE DISCLAIMED. IN NO EVENT SHALL THE COPYRIGHT HOLDER OR CONTRIBUTORS BE LIABLE FOR ANY DIRECT, INDIRECT, IN-CIDENTAL, SPECIAL, EXEMPLARY, OR CONSEQUENTIAL DAMAGES (INCLUDING, BUT NOT LIMITED TO, PROCUREMENT OF SUBSTITUTE GOODS OR SERVICES; LOSS OF USE, DATA, OR PROFITS; OR BUSI-NESS INTERRUPTION) HOWEVER CAUSED AND ON ANY THEORY OF LIABILITY, WHETHER IN CON-TRACT, STRICT LIABILITY, OR TORT (INCLUDING NEGLIGENCE OR OTHERWISE) ARISING IN ANY WAY OUT OF THE USE OF THIS SOFTWARE, EVEN IF ADVISED OF THE POSSIBILITY OF SUCH DAM-AGE.

## **3.3 Change log**

### **3.3.1 4.0 (2017-12-26)**

- Add an ignore-exit-code to the configuration of the commands to allow a complete run-through of all packages.
- Drop support for Python 3.3.
- Also release as wheel.

#### **3.3.2 3.2 (2017-05-16)**

- Change license from ZPL to MIT.
- Move canonical repository to [https://github.com/icemac/toll.](https://github.com/icemac/toll)
- Add support for PyPy3.

### **3.3.3 3.1 (2017-01-07)**

- Colour the own output of *toll*.
- Add a line above the output for each package.

### **3.3.4 3.0 (2017-01-06)**

#### **Backward incompatible changes**

• Add a preconditions to the commands. If the precondition is not met the command is not executed. This can be used to prevent running a command in a package where it will fail.

This requires a new config file format. (See documentation.)

#### **Other changes**

• Add support for Python 3.6.

### **3.3.5 2.1 (2016-12-06)**

• Add compatibility with *setuptools >= 30.0*.

### **3.3.6 2.0 (2016-06-17)**

- Use a default configuration file named  $\text{tol}$ .ini. This can be overwritten using -c when calling *toll*.
- Allow to specify multiple command which should be called. (See --help.)
- Make package compatible with Python 2.7, 3.3, 3.4 and PyPy.

### **3.3.7 1.0 (2016-02-26)**

• Initial release.